## **Adobe Photoshop Patterns Free Download =LINK=**

Cracking Adobe Photoshop is not as straightforward as installing it. It requires a few steps to bypass the security measures that are in place. First, you must obtain a cracked version of the software from a trusted source. Once you have downloaded the cracked version, you must disable all security measures, such as antivirus and firewall protection. After this, you must open the crack file and follow the instructions on how to patch the software. Once the patching process is complete, the software is cracked and ready to use.

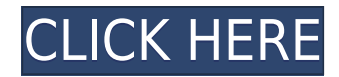

It is a fantastic resource for photographers who are looking to create a printed piece of art and enjoy seeing and hearing the actual perspectives of what the image will look like as it will appear when printed (such as with the ViewCube 10 or the I had an experience that has profoundly altered my understanding of the ad business. I worked at Narrative Science, an AI-powered big data company, and had left that company at the beginning of the 2017, to which my contract was going to end on February 28. A few weeks before the end I signed a new contract, with the option to stop working before they make the decision about a renewal. Three days before the end of the contract, I was told that my contract will not renewed and I will have to leave. This was totally unexpected as I was on cloud nine about the new contract. I felt like a failure, that the team was not good enough, the project was not good enough, I had done all I could. I feel like I made mistakes and I was not prepared enough. So for days I was in a state of frustration. I was getting calls from the CTO asking if I could fix the problem before leaving, this was beyond my power to fix. I tried many approaches but was not satisfied. I was frustrated, looking for an exit, but I have no idea what to do next. I was looking for a new job and was literally panicking; I was looking for the right time to tell my story. Hi I have just broken in to photography and needed to get some new software to get my head around. I wanted to build a database of websites I could scan through to research new potential inventory. The software I am using is Adobe Acrobat which is linked to my Create Media Library is Storage. Ha I don't know but I have Python Scripts that have done a similar task. I have install Python and added my python scripts to the storage created. After a few refreshes I am not seeing the results that I want. I am no expert and new to what I am doing; I am using a USB drive as my hard drive that has the python scripts. Can anyone help me. I can send you a link on how to get to my files if that helps?

## **Download free Adobe Photoshop 2022 (Version 23.0)Keygen For (LifeTime) Windows 10-11 X64 {{ upDated }} 2023**

All of your edits will display directly in your project. For example, if you want to make a collage, you have the option to select the photos that you want to incorporate into your artwork. These photos are quickly saved to your library with one click command. When you preview an image inside the app, all the edits are highlighted. It is easy to move, remove, rotate, resize, and otherwise manipulate the various parts of the project using the built-in tools. You can rotate, flip, mirror, trim, process, remove unwanted objects, and even resize your project. We've also included more than 60 brushes in Photoshop Camera that give your project great-looking effects. When you choose the effect and brush, you can then position the brush to the places you choose in the image. This feature gives you realistic and creative ways to add effects (or corrections) in your images or videos. This feature is included with the Creative Cloud. While starting, downloading, installing, and managing a Creative Cloud subscription can be time-consuming, the subscription pays for itself in the long run. Some features of this subscription include the following:

- 10 software updates per month
- 12 months of service
- Customization of a workstation and a license to use several other tools at the same time
- Access to a community of professionals and enthusiasts that can offer support, help provide new technologies, or share ideas

Adobe Photoshop CC is a comprehensive commercial photo editing software and pro app for both Macintosh and Windows platforms. If you're a beginner and only need basic photo editing functions, use Impression CC. Impression CC costs \$40. The software replaces the older and now former elements.

- Adobe Creative Cloud: This subscription-based software comes with a wide array of features, and gives you access to the latest activations every month.
- Adobe Photoshop CC: Offers unlimited layers for editing your photos.
- Adobe Stock: This is a memory editing and storage facility beyond the CC version
- Adobe Creative Suite: Allows for more advanced photo editing functions and features.

e3d0a04c9c

## **Adobe Photoshop 2022 (Version 23.0)Keygen Full Version Keygen Full Version 2023**

[url]https://forums.adobe.com/thread/2163214[/url][/p> Multilayer tags In Photoshop as soon as you open a file, you can double click on ANY type of layer to give it a name. If there is a layer already with the same name, Photoshop will ask you to select a new name for that layer (also, it will ask if you want to revert to the original layer you've been working on). Once you select a new name for a layer, it will tag that layer in a special panel called Tags & Layers. You can organize your layers in the Tags & Layers panel by creating collections for each type of layer (Curves, Gradients, Patterns, Texture Maps, Shapes, Text, etc.) and sorting and searching for layers inside your collections. You can also sort the order that the layers will appear in your layers panel. Instead of starting a new file in your working Photoshop document, it is now possible to create a new document directly in your working instance of Photoshop. A new document will appear in your file panel, ready to be manipulated. New documents can also be imported and exported from Photoshop. Photoshop also features a powerful and stable set of tools for creating images for the web. Saving from Photoshop to the web now provides a realtime preview and console log for troubleshooting your web files. Saving for the web is available from any editing path and any output settings, resulting in a final web file that can be instantly previewed in many browsers. Saving for web is compatible with web safe color spaces, filters and transitions.

photoshop mockup psd free download photoshop mockup free download psd logo mockup free download for photoshop mockup creation course for adobe photoshop or affinity photo free download business card photoshop mockup free download photoshop m1 beta download crack photoshop cs6 mod apk download photoshop mix free download download photoshop expres mod apk photoshop mod apk download premium unlocked

Adobe Photoshop, originally designed as an image editor but now broadly used for more complex projects, is a tool used for manipulating digital images on the computer. Photoshop is the flagship graphics program at Adobe, and its new features are included in its Elements version as well. The latest, Elements 20, is available for download at Adobe's App Store for macOS . The app is primarily designed for people who make images for the Web, or who want to add some effects or organize an image set they've created for printing. You can use it for anything it can do. But the main purpose it was created for is putting together different images. Photoshop offers an easy to use and intuitive interface that makes it simple to manage and edit graphics. It was also for people who wanted more control over the elements they could move around. Adobe launched Photoshop as a free tool in 1991. The name was derived from the fact that it offered professional-level features—it's the "big daddy." Adobe Photoshop allowed desktop publishing professionals to work with raster files, the type of images used on the Internet and in print media. It was the first desktop image editing and digital imaging software package to provide art and graphic editing as well as basic image-editing and filemanagement tasks. Two key Photoshop features nowadays are the ability to composite several layers of image files using the Quick Composite, and the pixel-level image adjustment tools. Did you know that you can create a seamless image just using three portrait or landscape photos? Continue reading this post to learn how! And when it comes to wedding photos, do you like swapping two images, or combining them artistically? Photoshop will allow you to achieve that as well.

The interface in Adobe Photoshop Elements is clean and sleek, which is consistent with what has come to be the expected presentation for a photo editing application. Many of the tools in Photoshop Elements are laid out in a familiar and easy-to-manage manner. A few missing features include most of the adjustment tools, the crop tool, and the annotate tool. Those are planned features that are expected to be included in a future release of Photoshop Elements. This updated and refreshed version of Photoshop Elements includes enhancements to make it even easier to share photos and work with text. You'll find buttons to share and save to social media networks, like Facebook, YouTube, and Twitter. The Web posting experience appears similar to that of Adobe Lightroom. You can add comments to your photos, as well as add buttons to the bottom of an image. You can also add text with a paint tool or with the annotate tool. Designers also all of the same editing tools that are available in Photoshop, including the Content-Aware tools, which is a way to make the image look like a seamless, blended image. Photoshop Elements is also distributed as a software installer, which means you can have one copy of the software on your computer and have access to the experience on any computer that can be updated online. Interface designers have taken note that many of us are sharing our photos more and more to social media, and they've created the experience that lets us quickly and easily edit our photos while on line. It's an extremely welcome change, and part of a growing collection of improved online photo editing features.

<https://zeno.fm/radio/film-impact-transition-pack-2-crack> <https://zeno.fm/radio/numero-de-serie-do-corel-x8> <https://zeno.fm/radio/crack-harmony-engine-evo-vst-v3-0-2-2> <https://zeno.fm/radio/bitstream-font-navigator-windows-10-free-download> <https://zeno.fm/radio/mafia-2-playboy-covers-download> <https://zeno.fm/radio/bluestacks-for-windows-7-32-bit-1gb-ram-download> <https://zeno.fm/radio/callofduty4modernwarfare11englishlanguagepack> <https://zeno.fm/radio/vissim-8-keygen> <https://zeno.fm/radio/bios-japan-v01-00-17-01-2000-console-10000-bin> <https://zeno.fm/radio/hack7-v5-1-el-mejor-activador-windows-7-32-y-64-bits-mf> <https://zeno.fm/radio/portable-nuance-paperport-14-pro> <https://zeno.fm/radio/download-ppt-pkn-kelas-xi-bab-3>

LAS VEGAS--(BUSINESS WIRE)-- Adobe (Nasdaq:ADBE) today announced the latest version of Photoshop: Photoshop Creative Cloud, a new all-in-one platform for creatives that brings together powerful, creative applications that make it easier than ever to work with photos, graphics and creative ideas. Adobe Creative Cloud is a subscription model that offers customers access to a diverse category of creative content, including Adobe's world-class graphic design software, photography tools and video editing platform, Adobe Creative Suite. The new model includes creative content for both consumers and pros, the latest versions of Photoshop\_desktop, Photoshop mobile and other software, and a migrated service for Photoshop cloud customers. Photoshop Creative Cloud is now available to purchase monthly, yearly and as a 10-year subscription. Photoshop Cs5 comes with a number of help files just to guide you during using the software. Each of the toolbars have useful key information you can't miss. You can go to the Help folder in the upper-left corner to get help in a browser. All the tools in the tool palette are accessed by clicking on the icon of the tool. We can find the tools by type and location via tool palettes options. These tools are categorized and arranged according to their use and along with the interface tools. The tools together as an important part of the image editing process. They are used to perform the common operations that include changing the color, text, selecting items, and blending the images.

Adobe's Creative Cloud applications include:

- Dreamweaver and Muse
- InDesign
- Premiere Pro and Adobe Rush
- SANSA Lightroom and Adobe Camera Raw
- Illustrator and Creative Cloud Libraries

For creative professionals who require the newest features and professional-level capabilities, the Photoshop Creative Cloud offers a subscription service with monthly updates to get the newest features as they are released. Creative Cloud members can download any features or updates they want as soon as they're available, no waiting. The purpose of this article is to distinguish which version of Photoshop Elements is right for your needs. Photoshop Elements includes some of Photoshop's features, so which one is right for you depends on your needs. If you're comparing the older version of Photoshop Elements to the new Photoshop Elements version, read the roundups for the older version of Photoshop Elements to check for features you're missing. While like a lot of Photoshop products, the new Mercury APIs are supported on Macs, it is unclear whether or not the new APIs will receive updates for older Mac versions of Photoshop. Still, the new Mercury APIs and Photoshop's new fidelity to the Web API make the version of Photoshop Elements for Macs older than macOS Catalina an attractive option. Product versions of Photoshop Elements are usually updated every nine months or so; however, Photoshop Elements 2020 is different. Adobe unexpectedly offered free updates to all existing Photoshop Elements users in an effort to gain more users to the subscription service.